### Ch. 17: Linked Lists Part 2

CS 2308 Fall 2011

Jill Seaman

Lecture 17

Using content from textbook slides: Starting Out with C++, Gaddis, Pearson/Addison-Wesley

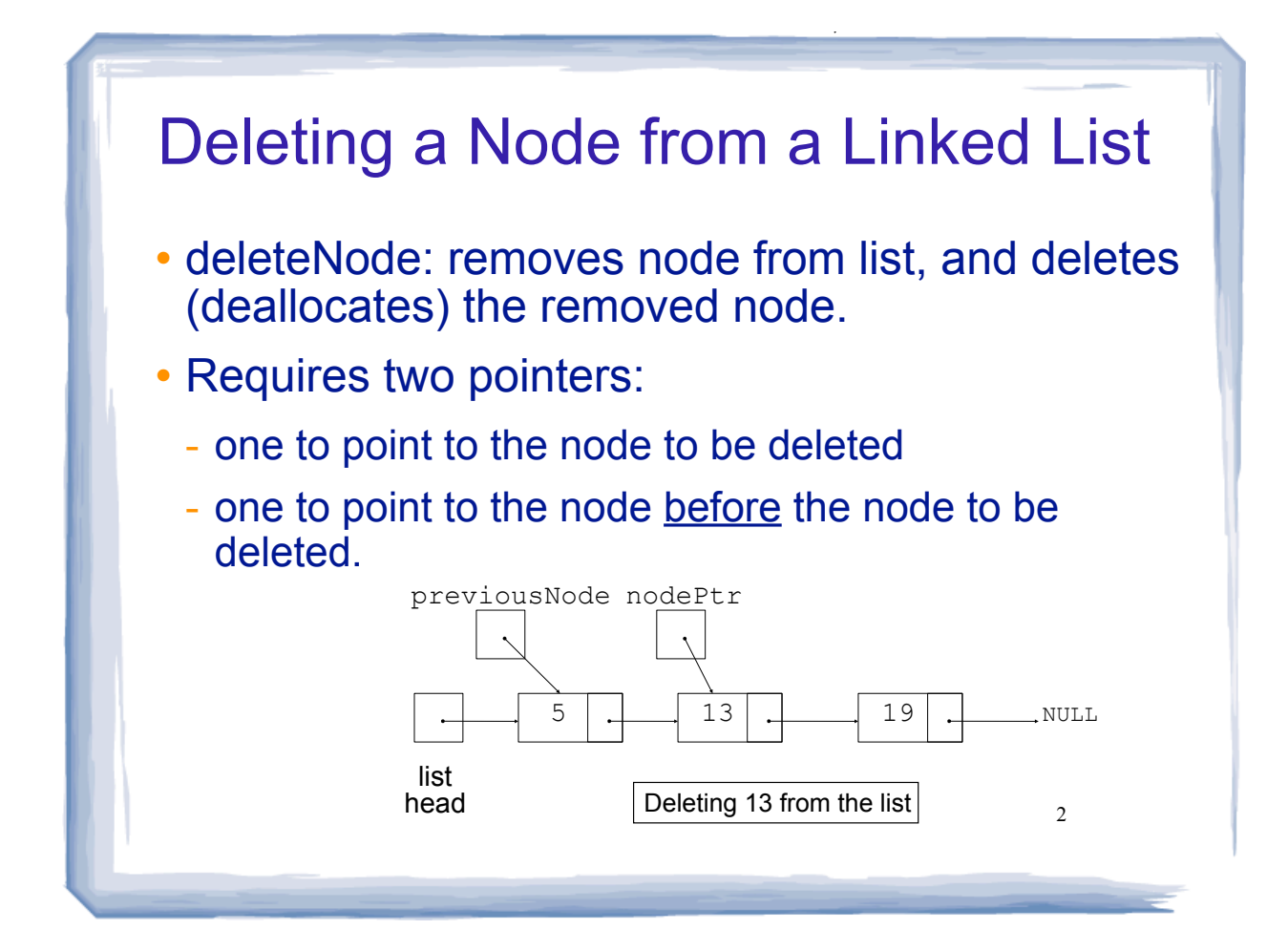

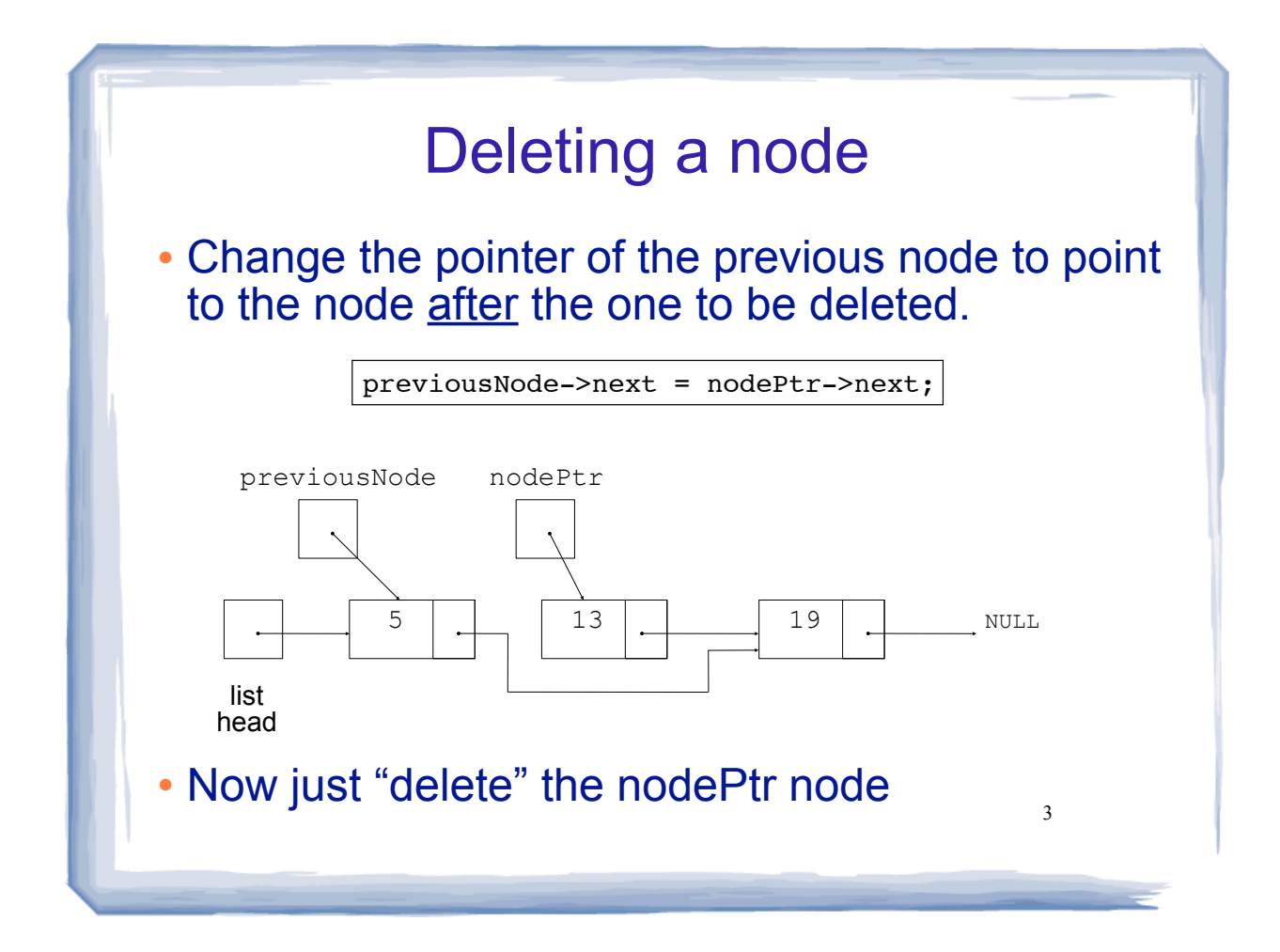

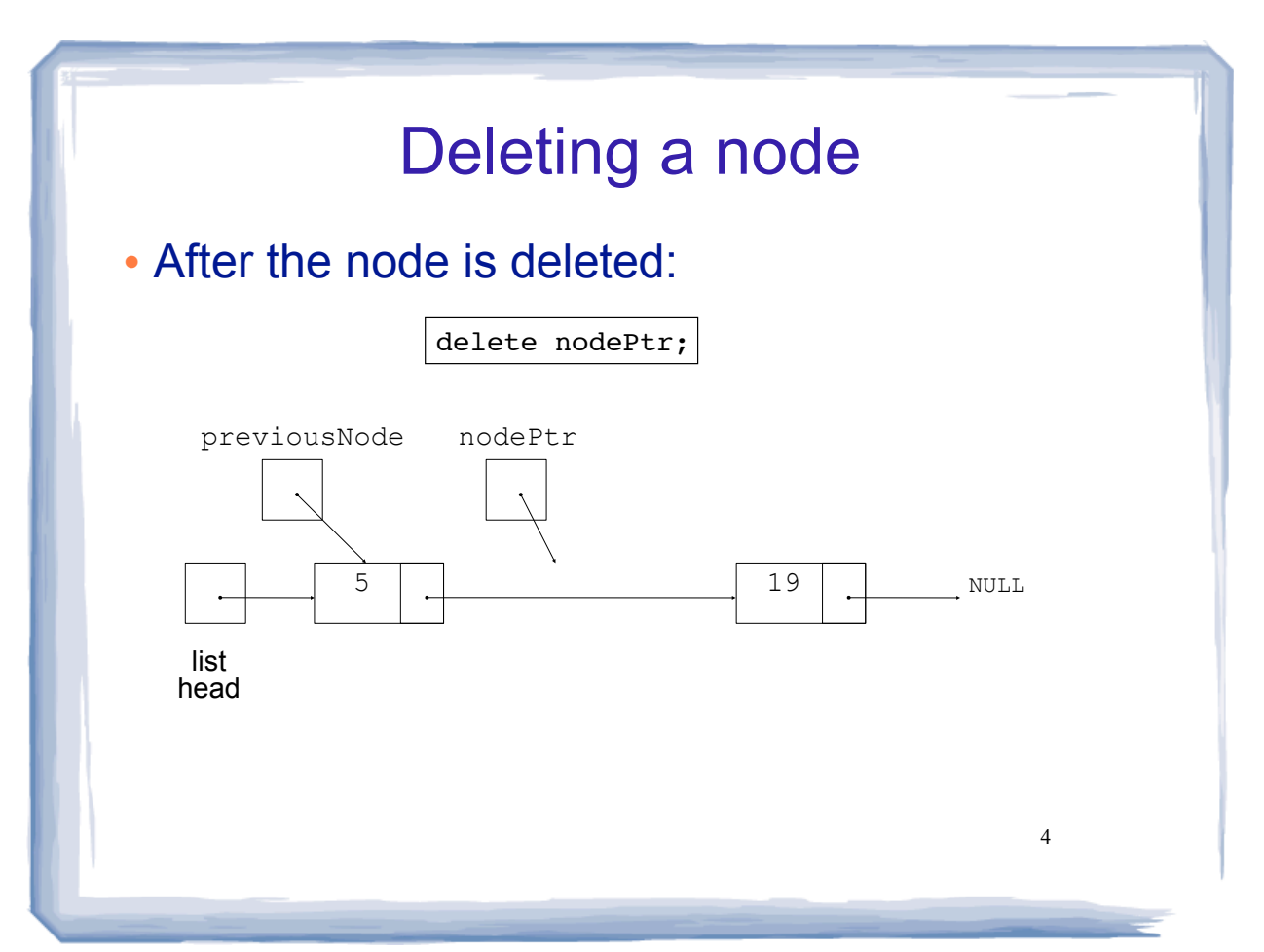

# Delete Node Algorithm

cout and the set of the set of the set of the set of the set of the set of the set of the set of the set of the

### • Delete the node containing num

5 If list is empty, exit If first node is num make p point to first node make head point to second node delete p else use p to traverse the list, until it points to num or NULL --as p is advancing, make n point to the node before if (p is not NULL) make n's node point to what p's node points to delete p's node

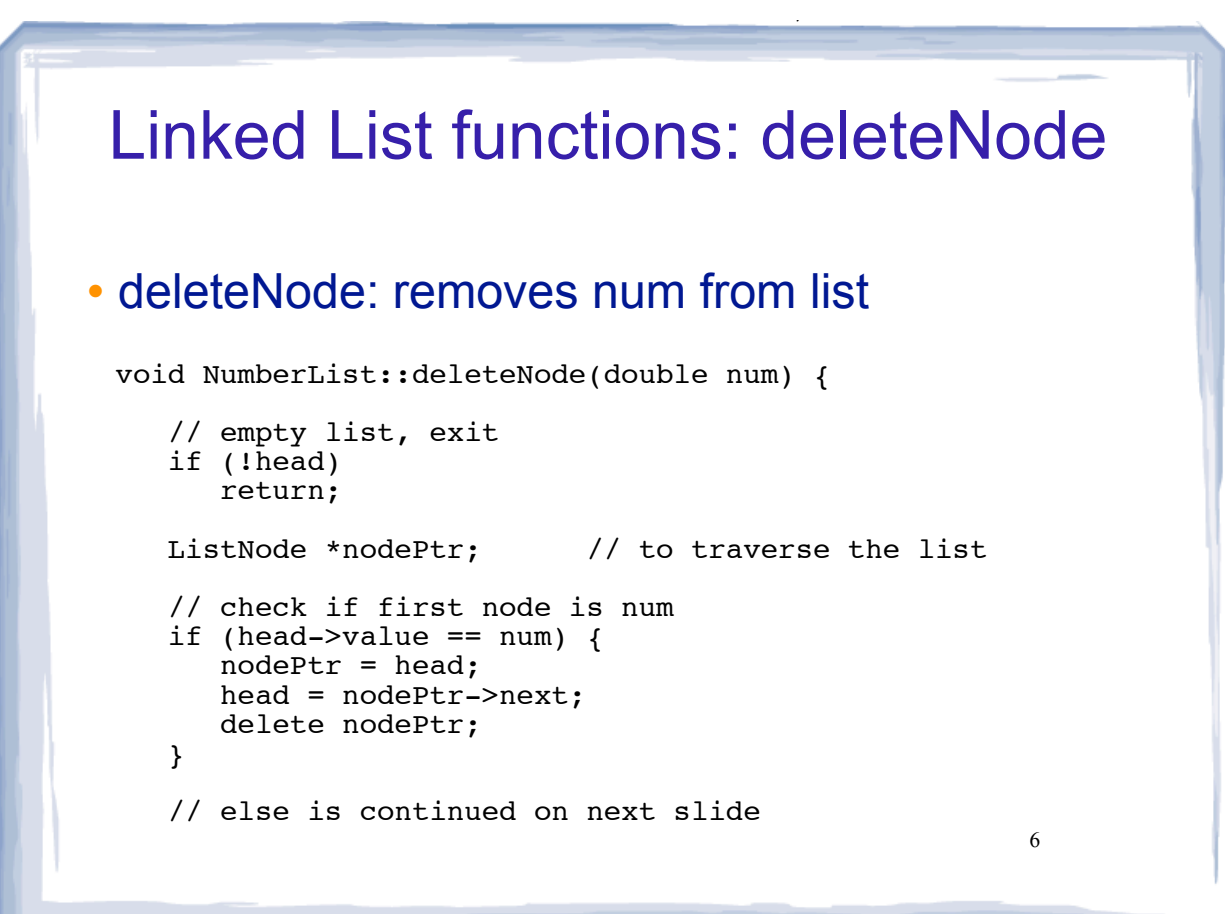

# Linked List functions: deleteNode

cout and the set of the set of the set of the set of the set of the set of the set of the set of the set of the

#### deleteNode: cont.

}

```
7
   else {
      ListNode *previousNode; // trailing node pointer
       // initialize traversal ptr to first node
     nodePtr = head; // skip nodes not equal to num, stop at last
      while (nodePtr && nodePtr->value != num) {
         previousNode = nodePtr; // save it!
         nodePtr = nodePtr->next; // advance it
       }
       // nodePtr not null: num is found, set links + delete
       if (nodePtr) {
         previousNode->next = nodePtr->next;
         delete nodePtr;
 }
       // else: end of list, num not found in list
   }
```
#### 8 Driver to demo NumberList ListDriver.cpp // set up the list NumberList list; list.appendNode(2.5); list.appendNode(7.9); list.appendNode(12.6); list.displayList(); cout << endl << "remove 7.9:" << endl; list.deleteNode(7.9); list.displayList(); cout << endl << "remove 8.9: " << endl; list.deleteNode(8.9); list.displayList(); cout << endl << "remove 2.5: " << endl; list.deleteNode(2.5); list.displayList(); cout and the set of the set of the set of the set of the set of the set of the set of the set of the set of the Output: 2.5 7.9 12.6 remove 7.9: 2.5 12.6 remove 8.9: 2.5 12.6 remove 2.5: 12.6

# Destroying a Linked List

 The destructor must "delete" (deallocate) all nodes used in the list

cout and the set of the set of the set of the set of the set of the set of the set of the set of the set of the

- To do this, use list traversal to visit each node
- For each node,
	- save the address of the next node in a pointer
	- delete the node

# Linked List functions: destructor

#### ~NumberList: deallocates all the remaining nodes

cout and the set of the set of the set of the set of the set of the set of the set of the set of the set of the

```
NumberList::~NumberList() {
```
}

```
 ListNode *nodePtr; // traversal ptr
 ListNode *nextNode; // saves the next node
  nodePtr = head; //start at head of list
   while (nodePtr) {
 nextNode = nodePtr->next; // save the next
delete nodePtr; \sqrt{2} delete current
     delete nodePtr; \frac{1}{2} // delete curre nodePtr = nextNode; \frac{1}{2} // advance ptr
    }
```
9

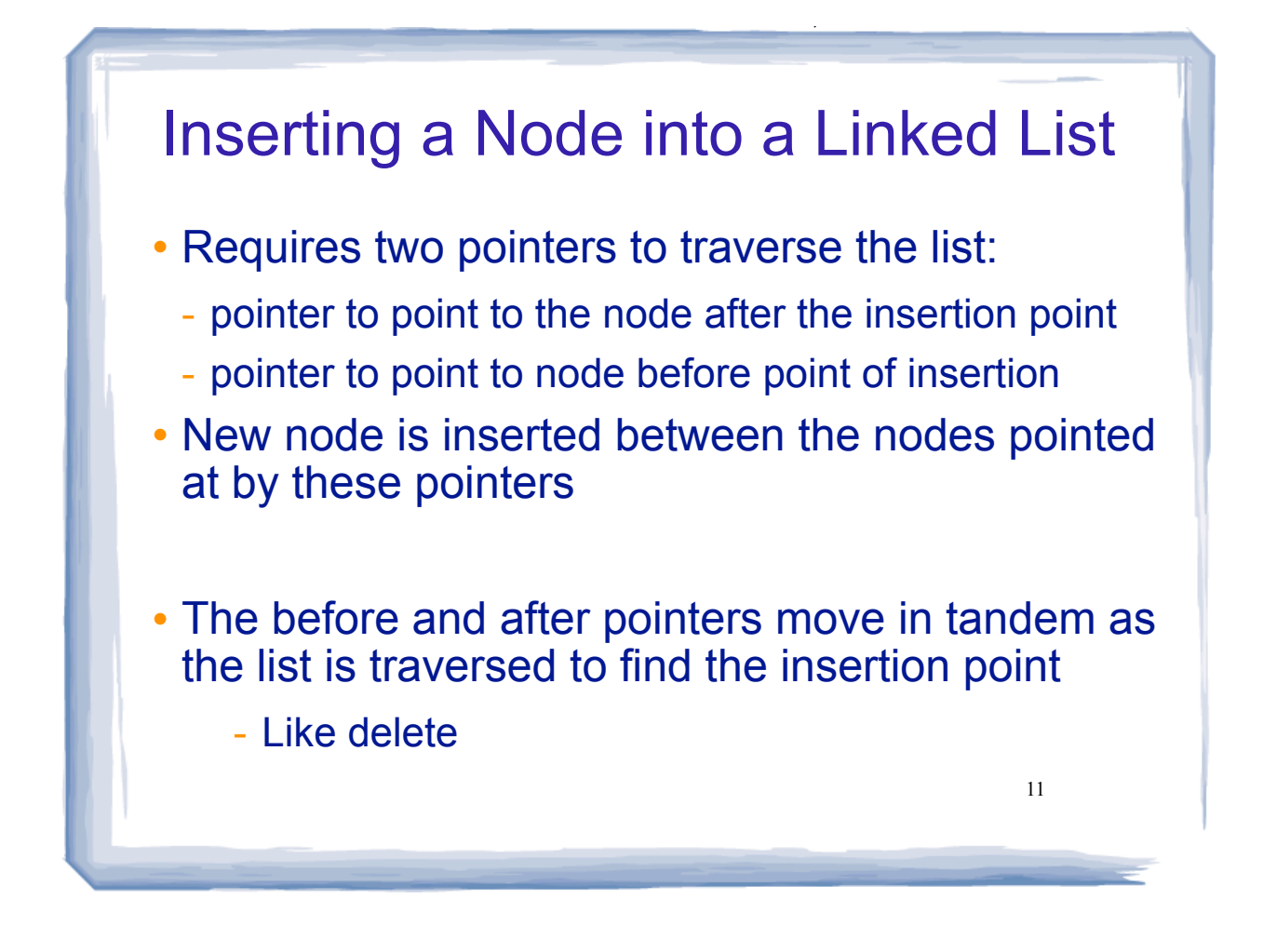

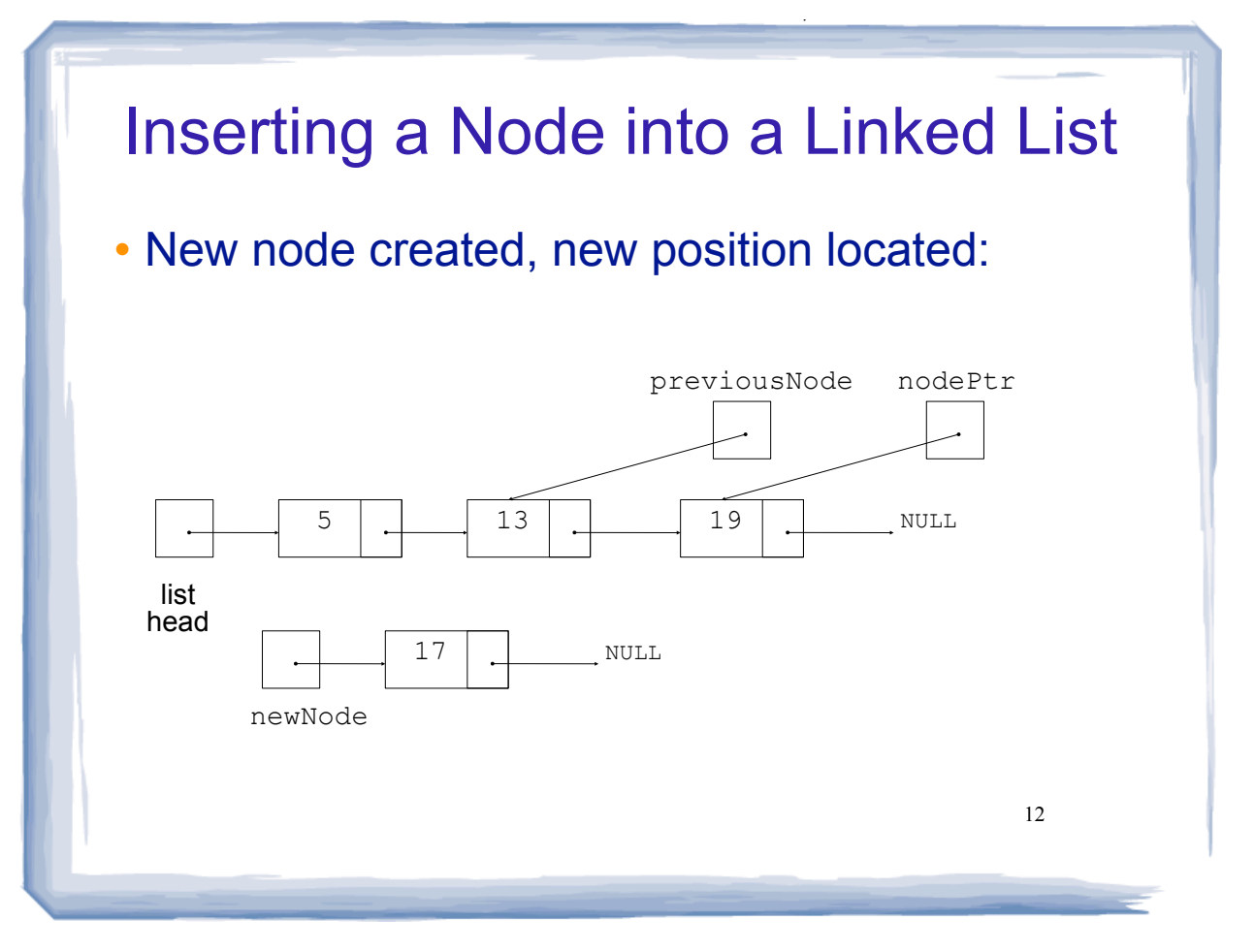

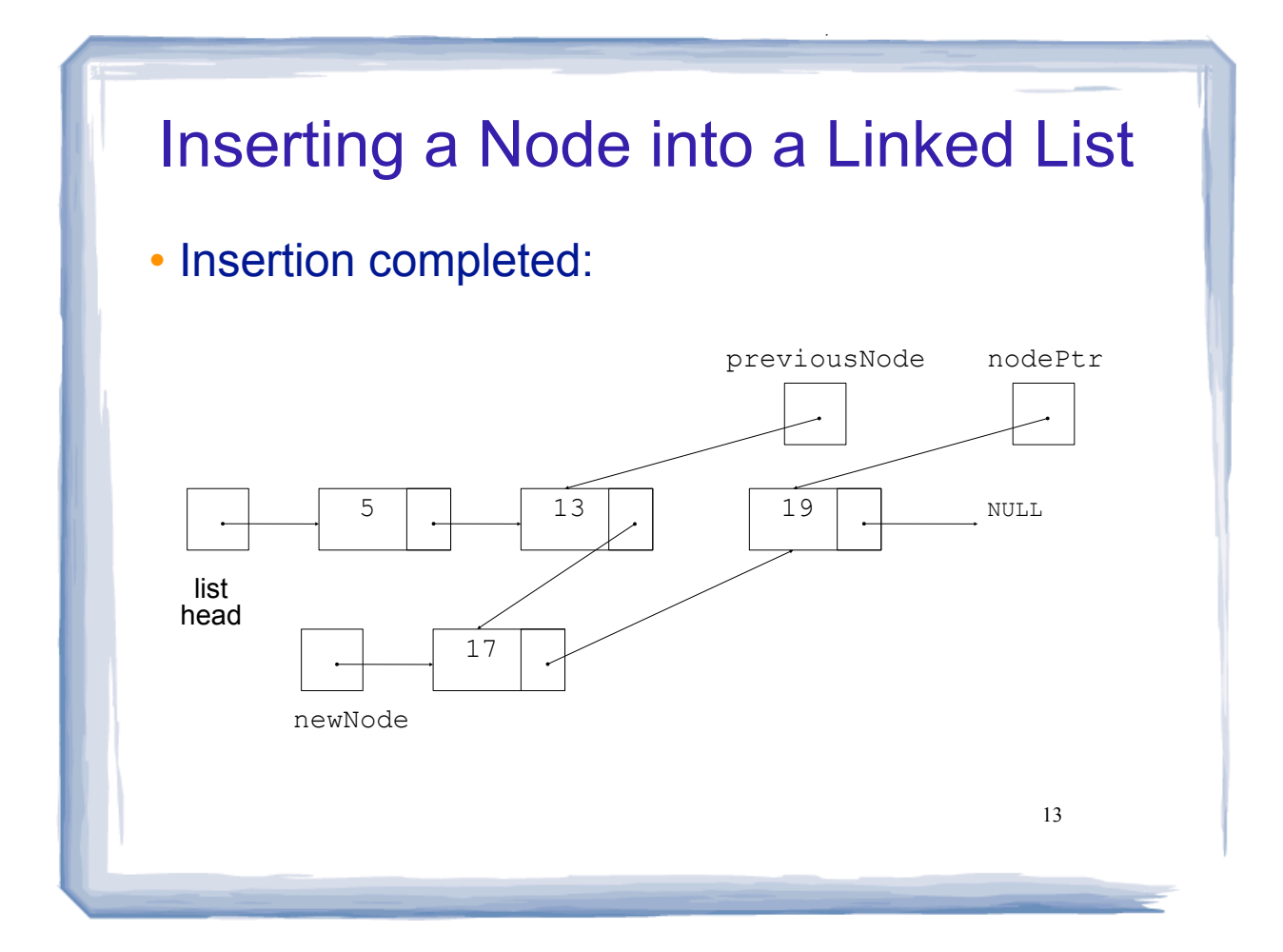

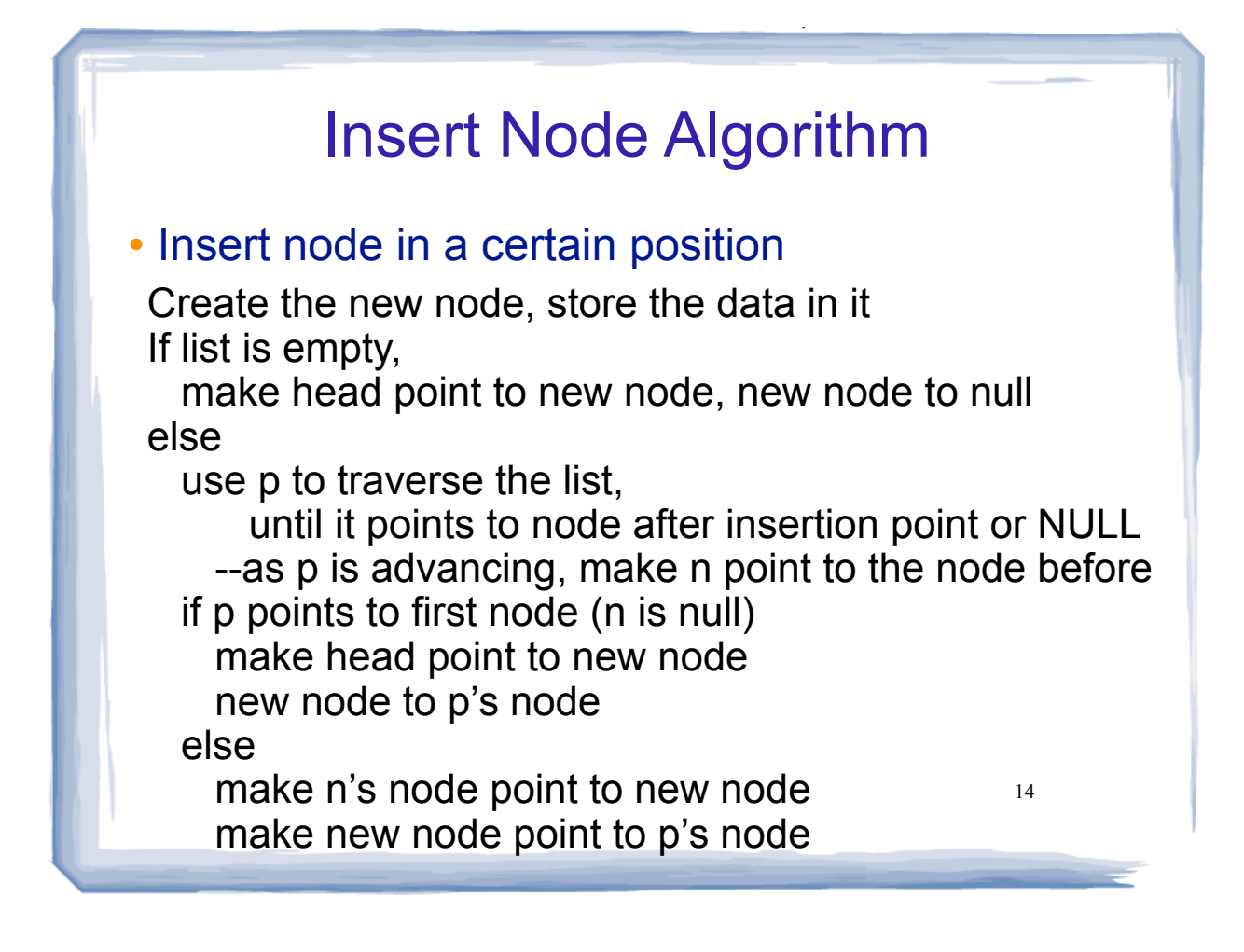

## Insert Node Algorithm

cout and the set of the set of the set of the set of the set of the set of the set of the set of the set of the

- Note that in the insertNode implementation that follows, the insertion point is immediately before the first node in the list that has a value greater than the value being inserted.
- This works very nicely if the list is already sorted and you want to maintain the sort order.
- Another way to specify the insertion point is to have insertNode take a second argument that is the index of the node after the insertion point.
- 15 • In this case you can use a count-controlled loop to advance the pointer(s) through the list.

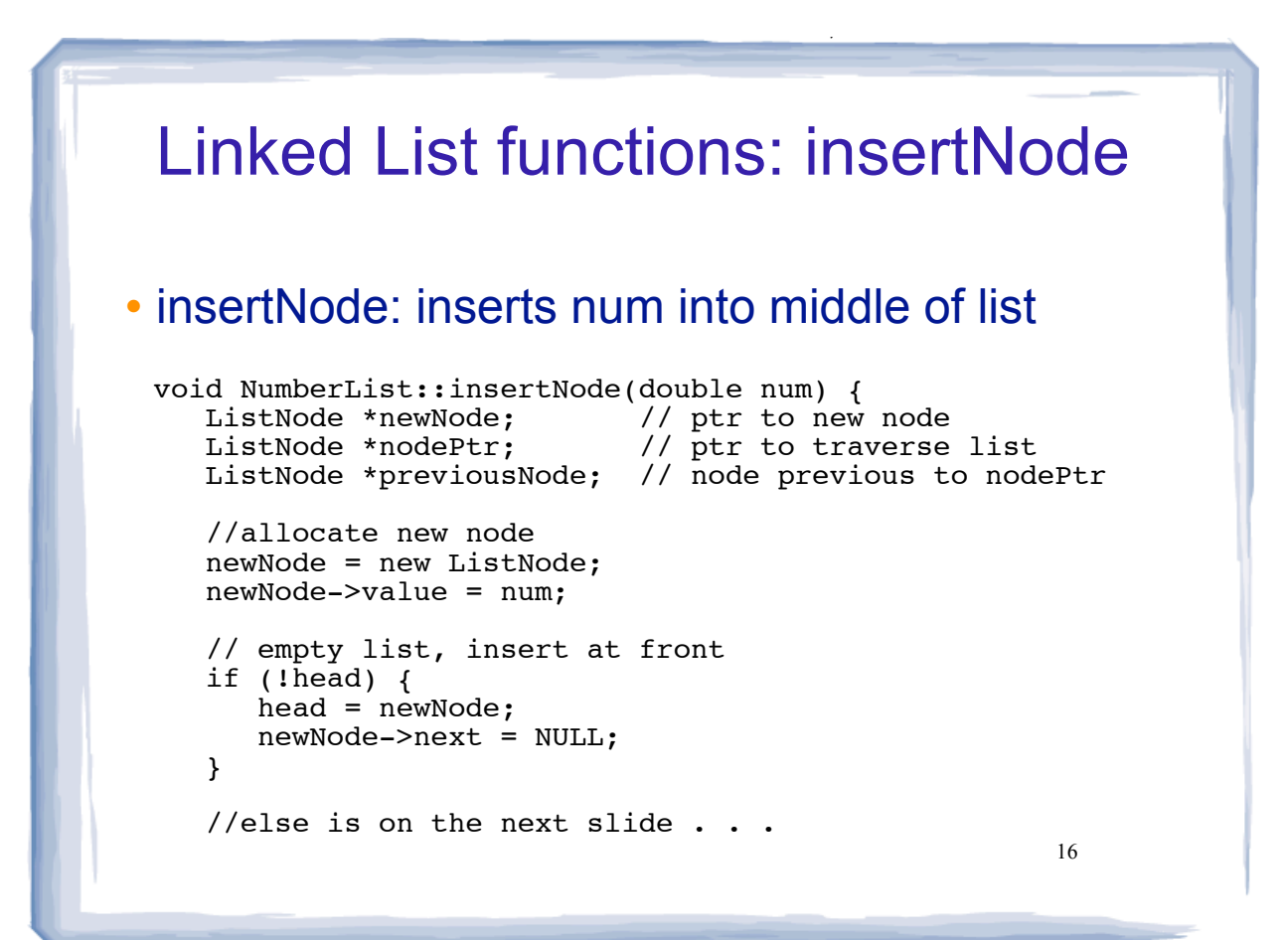

# Linked List functions: insertNode

### • insertNode: inserts num into middle of list

cout and the set of the set of the set of the set of the set of the set of the set of the set of the set of the

}

```
17
 else {
 // initialize the two traversal ptrs
     nodePtr = head; previousNode = NULL;
      // skip all nodes less than num
      while (nodePtr && nodePtr->value < num) {
         previousNode = nodePtr; // save
         nodePtr = nodePtr->next; // advance
      }
     if (previousNode == NULL) { // insert before first
         head = newNode;
         newNode->next = nodePtr;
      }
     else { //insert after previousNode previousNode->next = newNode;
         newNode->next = nodePtr;
      }
   }
```
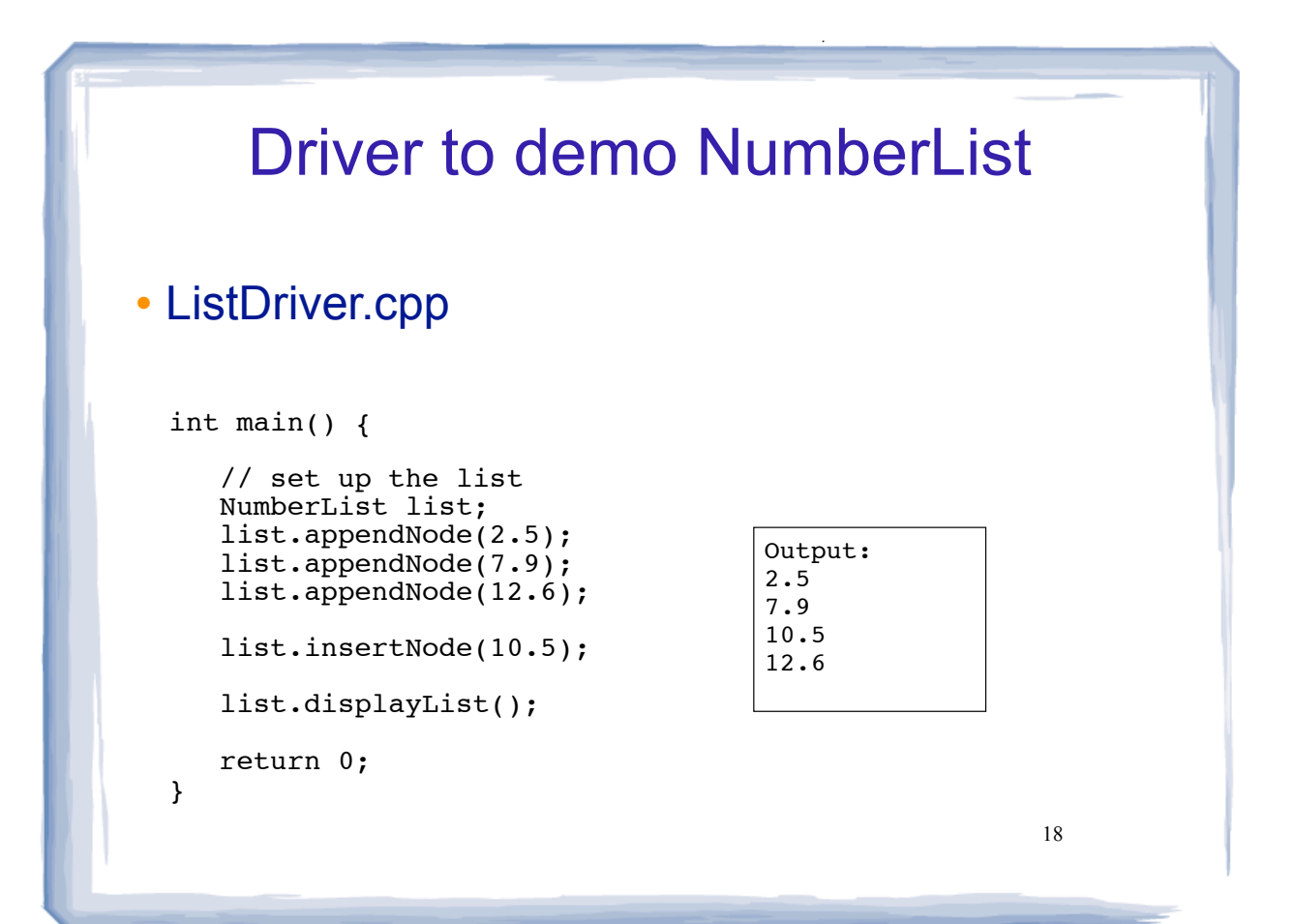

# Advantages of linked lists over arrays

A linked list can easily grow or shrink in size.

cout and the set of the set of the set of the set of the set of the set of the set of the set of the set of the

- The programmer doesn't need to know how many nodes will be in the list.
- Nodes are simply created in memory as they are needed.
- When a node is inserted into or deleted from a linked list, none of the other nodes have to be moved.

# Advantages of arrays over linked **lists**

cout and the set of the set of the set of the set of the set of the set of the set of the set of the set of the

- Arrays allow random access to elements: array[i], while linked lists allow only sequential access to elements (must traverse list to get to i'th element).
- Another disadvantage of linked lists is the extra storage needed for references. This makes them impractical for lists of characters or booleans (pointer value is bigger than data value).

19

### Exercise: find four errors

cout and the set of the set of the set of the set of the set of the set of the set of the set of the set of the

```
int main() {
 struct node {
       int data;
       node * next; 
    }
   // create empty list
   node * list;
   // insert six nodes at front of list
   node *n;
   for (int i=0;i <= 5;i++) {
     n = new node;n->data = i;
      n->next = list;
    }
    // print list
  n = list;
   while (!n) {
       cout << n->data << " ";
      n = n->next;
    }
   cout << endl;
    return 0; 
}
```
21